# 0 Préliminaires - Étude d'une machine à courant continu utilisée en travaux pratiques

1. La machine à courant continu (MCC) comporte deux bobinages pour les plus puissantes :

- l'un porté par le stator (partie fixe) ;
- l'autre porté par le rotor (partie tournante) ;
- stator et rotor constitués par un matériau magnétique à base de fer sont séparés par un entrefer.

L'ensemble constitue un circuit magnétique où les lignes de champ traversant l'entrefer et le rotor se bouclent dans le stator.

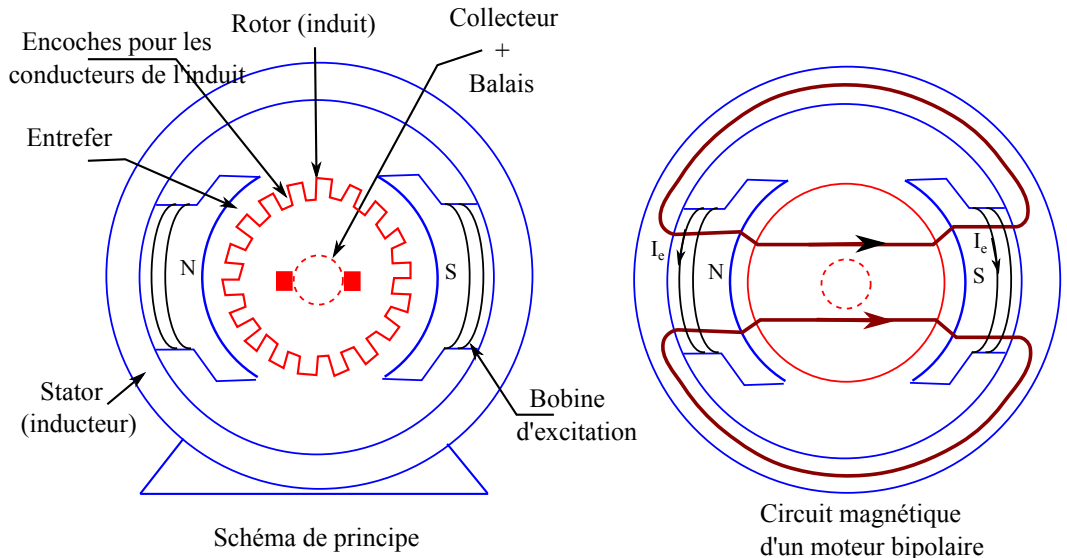

Contrairement à la machine synchrone :

- $\bullet$  le circuit inducteur parcouru par le courant  $I_e$  constant est porté par le stator;
- le circuit induit est porté par le rotor.

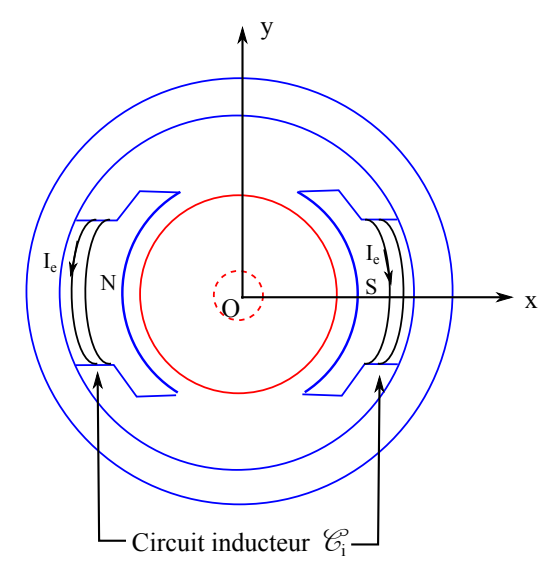

• L'enroulement inducteur parcouru par un courant constant d'intensité *I<sup>e</sup>* génère un champ magnétique, radial dans l'entrefer, et de direction  $\overrightarrow{u_x}$ .

Pour un petit moteur, un simple aimant permanent peut suffire.

Sinon présence d'un grand nombre de spires en série, alimentées par un courant continu de faible intensité, notée *Ie*.

Le champ rotorique doit lui aussi être fixe malgré la rotation du rotor pour que le moteur fonctionne !

- Le rotor, mobile autour de l'axe  $(Oz)$ , comportant des encoches parallèles à l'axe abritant les conducteurs de l'enroulement induit. Cet enroulement est constitué de plusieurs spires plates, connectées en parallèle les unes avec les autres. Il est alimenté en courant continu d'intensité *I* par l'intermédiaire d'un système {collecteur + balais} qui assure la circulation du courant telle que représentée sur la figure suivante. Il en résulte un champ rotorique de direction moyenne  $\overrightarrow{u_y}$ .
- Ceci est assuré par l'intermédiaire du collecteur qui assure que le courant dans les spires change de signe lorsque les spires traversent la ligne neutre  $(O, \overrightarrow{u_u})$ .

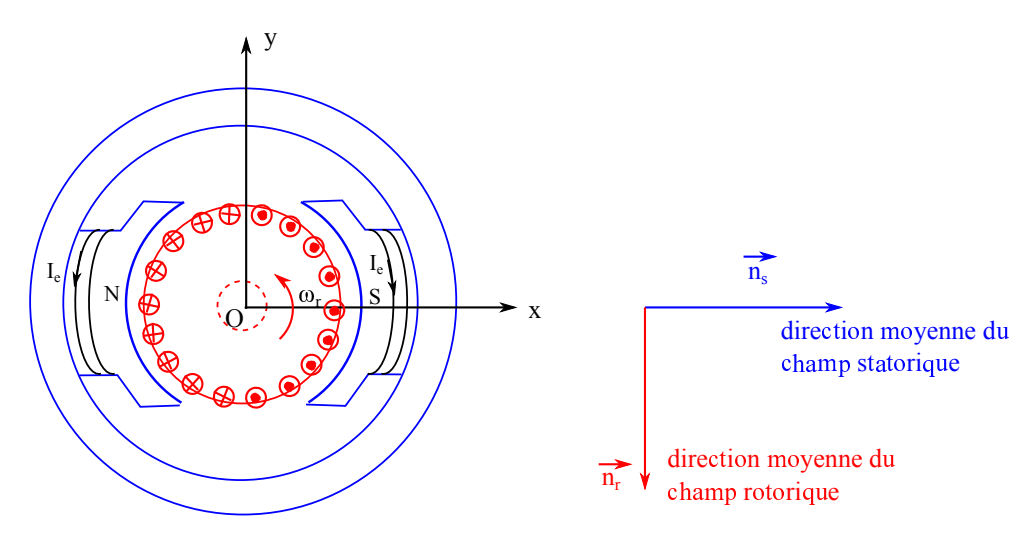

2. En régime stationnaire de fonctionnement, la tension auto-induite est nulle. On obtient les schémas électriques équivalents de l'induit :

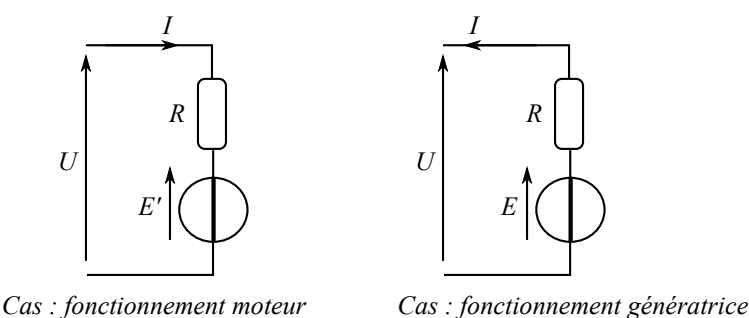

où *R* désigne la résistance électrique du circuit d'induit et *E* (ou *E*′ ) désignant respectivement la fém apparaissant aux bornes du circuit d'induit (la fcém apparaissant aux bornes du circuit d'induit).

3. Les deux équations demandées :

• *E*  $\mathcal{L}' = \phi \cdot \Omega$  en fonctionnement moteur ou  $\boxed{E = \phi \cdot \Omega}$  en fonctionnement génératrice; •  $\Gamma_{\rm{em}} = \phi \cdot I$  en fonctionnement moteur ou  $\Gamma_{\rm{em}} = -\phi \cdot I$  en fonctionnement génératrice.

4. La première expérience permet la mesure de la résistance électrique du circuit inducteur. Il vient en appliquant la loi d'Ohm :

$$
R_e = \frac{U_e}{I_e} \text{ et } u(R_e) = R_e \cdot \sqrt{\left(\frac{u(U_e)}{U_e}\right)^2 + \left(\frac{u(I_e)}{I_e}\right)^2}
$$

# $\text{Application numérique:} \quad R_e = (4.4 \cdot 10^2 \pm 0.9 \cdot 10^2) \; \Omega$

5. Dans cette deuxième expérience, la MCC1 fonctionne en génératrice dont l'induit est branché aux bornes d'un voltmètre idéal, ie. dont la résistance d'entrée est infinie.

L'induit ne débite alors aucun courant électrique et en régime permanent de fonctionnement, la tension mesurée par le voltmètre vérifie alors  $|U = E|$ 

Et puisque  $E = \phi \cdot \Omega$ , il vient  $\boxed{U = \phi \cdot \Omega}$ .

La valeur du coefficient de détermination *r* 2 indique que les résultats expérimentaux semblent s'accorder avec la régression linéaire  $U = f(\Omega)$ .

Le coefficient directeur *p* s'identifie alors au coefficient de couplage électromécanique de la machine soit *φ* = 1*,*49 Wb . On vérifie grâce aux lignes de code proposées que la vitesse angulaire *Ω* a bien été convertie en rad · s −1 .

N.B : en l'absence du tracé du graphe ainsi que des incertitudes de mesure sur les grandeurs *U* et *Ω*, il est impossible de valider complètement la régression effectuée par l'examen des résidus par exemple !

# 1 Le minerai d'uranium

#### 1.1 Extraction

6. Le débit massique moyen d'arrivée des roches sur le tapis :

**Application numérique:** 
$$
D_m = \frac{25 \times 1.0 \cdot 10^3}{24 \times 3600}
$$
 soit  $D_m = 2.9 \cdot 10^{-1} \text{ kg} \cdot \text{s}^{-1}$ 

7. On considère le système ouvert *Σ* constitué des roches sur le tapis. On construit le sur-système fermé *Σ ⋆* selon :

- à l'instant  $t : \Sigma^*(t) = \Sigma(t) \cup \Sigma_e$  avec  $\Sigma_e$ : ensemble des roches entrant dans  $\Sigma$  entre les instants  $t$  et  $t + dt$ ;
- à l'instant  $t + dt : \Sigma^*(t + dt) = \Sigma(t + dt) \cup \Sigma_s$  avec  $\Sigma_s$  : ensemble des roches sortant de  $\Sigma$  entre les instants  $t \neq t + dt$

Par extensivité de la quantité de mouvement, la coordonnée *px, <sup>Σ</sup><sup>⋆</sup>* de la quantité de mouvement de *Σ <sup>⋆</sup>* dans le référentiel terrestre local supposé galiléen a varié de la quantité :

$$
\mathrm{d}p_{x,\Sigma^{\star}} \stackrel{\text{def.}}{=} p_{x,\Sigma^{\star}}(t + \mathrm{d}t) - p_{x,\Sigma^{\star}}(t) \text{ soit } \mathrm{d}p_{x,\Sigma^{\star}} = p_{x,\Sigma}(t + \mathrm{d}t) - p_{x,\Sigma}(t) + D_m \cdot \left(v - \underbrace{v_{x,e}}_{\approx 0}\right) \cdot \mathrm{d}t
$$

On en déduit qu'en régime permanent de fonctionnement :  $\boxed{\mathrm{d}p_{x,\Sigma^{\star}}=D_m\cdot v\cdot\mathrm{d}t}$ .

La seule force ayant une composante non nulle selon  $\overrightarrow{u_x}$  est la force exercée par le tapis entraînant ces roches :  $-\vec{F} = -F \vec{u_x}$ .

Le théorème de la résultante dynamique appliqué donc à *Σ ⋆* et projeté orthogonalement sur (*O ,* −→*ux*) conduit à

$$
\frac{\mathrm{d}p_{x,\Sigma^{\star}}}{\mathrm{d}t} = -F \text{ soit } F = -D_m \cdot v
$$

En effet, la force  $\overrightarrow{F}$  exercée par les roches est résistante.

#### 1.2 Vitesse de rotation du rotor du moteur

8. En fonctionnement moteur et en régime permanent de fonctionnement, la loi d'additivité des tensions appliquée au circuit électrique d'induit conduit à

$$
U = R \cdot I + E' \text{ soit } U = R \cdot I + \phi \cdot \Omega_p \quad (\mathbf{E}_1)
$$

9. En régime permanent de fonctionnement, le couple scalaire utile en sortie d'arbre de la MCC compense le couple exercé par les roches, ie. d'après le théorème scalaire du moment cinétique projeté orthogonalement sur  $(O, \overrightarrow{u_z})$ :

$$
0 = J \frac{d\Omega_p}{dt} = \Gamma_{u,z} + \mathscr{M}_z(\overrightarrow{F}) \text{ soit } 0 = \underbrace{\Gamma_{\text{em}} - \lambda \cdot \Omega_p}_{= \Gamma_{u,z}} - D_m \cdot v \cdot a
$$

On en déduit  $\phi \cdot I = \lambda \cdot \Omega_p + D_m \cdot v \cdot a$  (**E**<sub>2</sub>).

**10.** De  $(\mathbf{E}_1)$ , on tire que  $I = \frac{U - \phi \cdot \Omega_p}{P}$  $\frac{\varphi \cdot s_{L_p}}{R}$  que l'on injecte dans (**E**<sub>2</sub>) avec  $v = a \cdot \Omega_p$  (absence de glissement) :

$$
\phi \cdot \frac{U - \phi \cdot \Omega_p}{R} = (\lambda + D_m \cdot a^2) \cdot \Omega_p \text{ soit } \left| \Omega_p = \frac{\frac{\phi \cdot U}{R}}{\lambda + D_m \cdot a^2 + \frac{\phi^2}{R}} \right|
$$

Lorsque *D<sup>m</sup>* augmente, *Ω<sup>p</sup>* diminue à *U* constant. Ceci était attendu dans la mesure où le moteur doit entraîner une charge de plus en plus importante, la masse des roches présentes sur le tapis étant augmentée.

## Mesure de l'intensité du courant de l'induit du moteur à courant continu :

11. Un exemple de convertisseur AC / DC : le redresseur à diodes.

Sa présence dans la chaîne synoptique peut se justifier en considérant que l'alimentation de la machine à courant continu s'effectue à partir du secteur présentant une forme alternative d'énergie électrique. La transformation forme alternative en forme continue est donc nécessaire pour le bon fonctionnement de la machine à courant continu.

Un exemple de convertisseur DC / DC est le **hacheur** (à un, deux ou quatre quadrants selon l'utilisation désirée). En modifiant le rapport cyclique de la tension de hachage, il est possible de piloter la vitesse angulaire de rotation du rotor du moteur.

12. Le modèle de l'ALi linéaire :

- Impédance d'entrée différentielle  $\boxed{Z_e|\to +\infty}$  entraînant  $\underline{i}^+=\underline{i}^-=0$  A;
- Impédance de sortie nulle  $Z_s = 0 \Omega$
- Gain statique d'amplification différentielle  $\mu_0 \to +\infty$  entraînant  $\varepsilon = 0$  V en régime linéaire de fonctionnement.

Les ALi présents dans la chaîne de mesure présentent une rétroaction sur l'entrée inverseuse et aucune rétroaction sur l'entrée non inverseuse. Ceci est en faveur d'un fonctionnement linaire des différents ALI.

**13.** On considère l'ALI<sub>k</sub> avec  $k \in \{1, 2\}$ .

On pose  $Y_k = \frac{1}{R}$  $\frac{1}{R_j} + jC_k \cdot \omega$  où  $j \in \{2, 4\}$ , admittance équivalente à l'association en dérivation conducteur ohmique *//* condensateur.

 $i^+ = 0$  A entraîne la présence d'un pont diviseur de tension à l'entrée non inverseuse. Donc

$$
\underline{V}_{C_k} = \frac{1}{1+R_i\cdot \underline{Y}_k}\,\underline{V}_{A\,\mathrm{ou}\,B}\,\,\mathrm{où}\,\,i \in \left\{1\,,3\right\}\,\mathrm{soit}\,\left[\underline{V}_{C_k} = \frac{1}{1+R_i\cdot \left(\frac{1}{R_j} + \jmath\,C_k\cdot \omega\right)}\,\underline{V}_{A\,\mathrm{ou}\,B}\right]
$$

Plus particulièrement

$$
\boxed{V_{C_1} = \frac{R_2}{\frac{R_1 + R_2}{R_1 + R_2}C_1 \cdot \omega} V_A}
$$
 et 
$$
\boxed{V_{C_2} = \frac{R_4}{\frac{R_3 + R_4}{R_3 \cdot R_4}C_2 \cdot \omega} V_B}
$$

14. Les ALI<sub>k</sub> avec  $k \in \{1, 2\}$  sont montés en suiveur donc  $V_{SA} = V_{C_1}$  et  $V_{SB} = V_{C_2}$ . 15. On s'intéresse maintenant à l'ALI3.

 $i^{\pm} = 0$  A donc  $R_7$  et  $R_8$  constituent un **pont diviseur de tension** donc  $V_{R_8} = \frac{R_8}{R_{\pm} + R_8}$  $R_7 + R_8$  $V_{S_A}$ .

**16.** <u>*i*<sup>−</sup></u> = 0 A donc en appliquant la loi des nœuds en terme de potentiel à l'entrée inverseuse :

$$
\frac{V_{S_B} - V^-}{R_5} + \frac{V_S - V^-}{R_6} = 0 \text{ donc } \underline{V}^- = \frac{R_6}{R_5 + R_6} \underline{V}_{S_B} + \frac{R_5}{R_5 + R_6} \underline{V}_S
$$

L'ALi idéal fonctionnant en régime linéaire :  $\underline{V}^- = \underline{V}^+ = \underline{V}_{R_8}.$ 

A  
lors 
$$
\underbrace{V_S} = \left(1 + \frac{R_6}{R_5}\right) \cdot \underbrace{V_{R_8} - \frac{R_6}{R_5}V_{S_B}}.
$$

17. On pose  $R_1 = R_3 \gg R_{\text{shunt}}$  et  $R_2 = R_4$ . Il vient

$$
\underline{V}_S = \left(1 + \frac{R_6}{R_5}\right) \cdot \frac{R_8}{R_7 + R_8} \cdot \frac{\frac{R_2}{R_1 + R_2}}{1 + j \frac{R_1 \cdot R_2}{R_1 + R_2} C_1 \cdot \omega} \underline{V}_A - \frac{R_6}{R_5} \cdot \frac{\frac{R_2}{R_1 + R_2}}{1 + j \frac{R_1 \cdot R_2}{R_1 + R_2} C_2 \cdot \omega} \cdot \underline{V}_B
$$

En imposant 
$$
\boxed{R_5 = R_6}
$$
,  $\boxed{R_7 = R_8}$  et  $\boxed{C_1 = C_2}$ :  $\boxed{V_S = \frac{R_2}{1 + j \frac{R_1 + R_2}{R_1 + R_2} C_1 \cdot \omega}} \cdot (\underline{V_A - \underline{V_B}})$ .

Et puisque  $\underline{V}_A - \underline{V}_B \approx R_{shunt} \cdot \underline{i}^1$ , on en déduit :

$$
V_S(\jmath\omega) = \frac{\frac{R_2 \cdot R_{shunt}}{R_1 + R_2}}{1 + \jmath \frac{R_1 \cdot R_2}{R_1 + R_2} C_1 \cdot \omega} \cdot \frac{i(\jmath\omega)}{\omega}
$$

18. On en déduit par identification

$$
g_i = \frac{R_2 \cdot R_{shunt}}{R_1 + R_2}
$$
 et  $\tau_i = \frac{R_1 \cdot R_2}{R_1 + R_2} C_1$ 

Reconnaissant une « transimpédance » analogue à la fonction de transfert d'un filtre passe-bas du premier ordre de pulsation de coupure à - 3 dB  $\omega_c = \frac{1}{5}$  $\frac{1}{\tau_i} = \frac{R_1 + R_2}{R_1 \cdot R_2 \cdot C}$  $\frac{R_1 + R_2}{R_1 \cdot R_2 \cdot C_1}$ , il suffit de choisir  $R_1$ ,  $R_2$ ,  $C_1$  tels que  $\omega_c \ll \omega$ avec *ω* pulsation typique des fluctuations d'intensité, afin d'obtenir en sortie de chaîne de mesure une tension proportionnelle à la valeur moyenne de *i*(*t*).

## 1.3 Traitement

#### Thermodynamique d'une réaction clé :

19. En exploitant la conservation des éléments chimiques au cours d'une réaction chimique :

$$
UO_{2(g)} + 4HF_{(g)} \quad \rightleftharpoons \quad UF_{4(s)} + 2H_2O_{(g)} \quad \text{donc} \quad \left( \alpha, \beta, \gamma \right) = \left( 4, 1, 2 \right)
$$

20. En utilisant la loi de Hess :

$$
\Delta_r \mathcal{H}^\circ = -\Delta_f \mathcal{H}^\circ_{UO_{2(s)}} - 4 \Delta_f \mathcal{H}^\circ_{HF_{(g)}} + \Delta_f \mathcal{H}^\circ_{UF_{4(s)}} + 2 \Delta_f \mathcal{H}^\circ_{H_2O_{(g)}}
$$

Application numérique :  $\Delta_r\mathcal{H}^{\circ} = -246 \,\mathrm{kJ \cdot mol^{-1}}$ . La réaction est exothermique.

En écrivant que 
$$
K^{\circ}(T_{1000}) = \exp\left(\frac{\Delta_r S^{\circ}}{R}\right) \cdot \exp\left(-\frac{\Delta_r \mathcal{H}^{\circ}}{R \cdot T_{1000}}\right)
$$
 on en déduit

$$
\Delta_r S^\circ = R \cdot \ln\left(K^\circ(T_{1000})\right) + \frac{\Delta_r \mathcal{H}^\circ}{T_{1000}} \text{ soit Application numérique: } \left[\Delta_r S^\circ = -1,89 \cdot 10^2 \text{ J} \cdot \text{K}^{-1} \cdot \text{mol}^{-1}\right]
$$

*∆ν*gaz = −2 *<* 0 : la réaction s'effectue avec une diminution du nombre de moles gazeuses d'où le signe de l'entropie standard de réaction associée à l'équation de la réaction [2].

**21.** À partir de l'expression 
$$
K^{\circ}(T) = \exp\left(\frac{\Delta_r S^{\circ}}{R}\right) \cdot \exp\left(-\frac{\Delta_r \mathcal{H}^{\circ}}{R \cdot T}\right)
$$
:  
 $K^{\circ}(T)$   $\left(\Delta_r \mathcal{H}^{\circ}\right) \left(1 - 1\right)$ 

$$
\frac{K^{\circ}(T)}{K^{\circ}(T_{1000})} = \exp\left(-\frac{\Delta_r \mathcal{H}^{\circ}}{R} \cdot \left(\frac{1}{T} - \frac{1}{T_{1000}}\right)\right) \text{ soit } \left| K^{\circ}(T) = K^{\circ}(T_{1000}) \cdot \exp\left(-\frac{\Delta_r \mathcal{H}^{\circ}}{R} \cdot \left(\frac{1}{T} - \frac{1}{T_{1000}}\right)\right)\right|
$$

Application numérique :  $(T_{650}) = 7.47 \cdot 10^9$ . La réaction est thermodynamiquement favorable aux produits !

**22.** D'après la loi de Van't Hoff :  $\frac{d \ln(K^{\circ})}{d}$  $\frac{\Delta_n(K^{\circ})}{\mathrm{d}T} = \frac{\Delta_r \mathcal{H}^{\circ}}{R \cdot T^2}$  $\frac{Z_t}{R \cdot T^2} < 0$  ici.

Une augmentation de température à partir d'une situation d'équilibre induira spontanément un déplacement de l'état d'équilibre dans le sens inverse de l'équation de réaction ie. dans le sens endothermique (conformément à la loi de Le Châtelier).

Afin d'augmenter le taux d'avancement final de la réaction, on aura intérêt à travailler à température modérée. Ceci est cohérent avec l'application numérique réalisée à la question q.21.

<sup>1.</sup> *I* ∼ 1 · 10<sup>1</sup> A et  $R_{\text{shunt}}$  ∼ 1 Ω justifiant l'approximation (faible courant prélevé)

Le quotient réactionnel associé à l'équation de la réaction [2] a pour expression

$$
Q_r = \frac{a_{UF_{4(s)}} \cdot a_{H_2O_{(g)}}^2}{a_{UO_{2(s)}} \cdot a_{HF_{(g)}}^4} \text{ soit } Q_r = \frac{x_{H_2O_{(g)}}^2}{x_{HF_{(g)}}^4} \left(\frac{P^{\circ}}{P}\right)^2
$$

Toutes choses égales par ailleurs, une augmentation de la pression à partir d'une situation d'équilibre induira un déplacement spontané de ce dernier dans le sens direct (car *Q<sup>r</sup> < K*◦ (*T* )) de l'écriture de l'équation de la réaction.

Une augmentation de pression contribuera à augmenter le taux d'avancement final de la réaction conformément à la loi de Le Châtelier : déplacement spontané dans le sens d'une diminution du nombre de moles gazeuses !

> $n^2_{H_2O_{(g)}}\cdot n^2_{\mathrm{tot,~gas}}$  $n^4_{HF_{(g)}}$

 $\sqrt{2}$ *P*  $\circ$ *P*

 $\setminus^2$ .

On peut réécrire le quotient réactionnel selon :

L'introduction d'un gaz inerte (toutes choses égales par ailleurs) à partir d'une situation d'équilibre se traduira par une augmentation de  $n_{\text{tot, gaz}}$  donc  $Q_r > K^{\circ}(T)$ .

Ceci provoquera un déplacement spontané de ce dernier dans le sens inverse de l'écriture de l'équation de la réaction ne favorisant pas une augmentation du taux d'avancement final de la réaction.

23. À l'équilibre sous la pression *P* :

$$
\begin{cases} x_{H_2O_{(g)}}+x_{HF_{(g)}}=1 \\ \\ K^{\circ}(T)=\frac{x_{H_2O_{(g)}}^2}{x_{HF_{(g)}}^4}\left(\frac{P^{\circ}}{P}\right)^2 \end{cases}
$$

Compte tenu du caractère de la réaction particulièrement favorable aux produits à 650°C, on suppose  $x_{H_2O_{(q)}} \approx 1,0$ (réaction quantitative). On supposera l'absence de gaz inerte dans le réacteur.

A lors 
$$
x_{HF_{(g)}} = \left( x_{H_2O_{(g)}}^2 \cdot \frac{(P^{\circ})^2}{K^{\circ}(T_{650}) \cdot P^2} \right)^{1/4}
$$
.  
\n**Application numérique :**  $x_{HF_{(g)}} = 3.4 \cdot 10^{-3}$  confirmant l'hypothèse effective.

#### La radioactivité :

24. Par séparation des variables puis intégration

$$
\int_{C_r(0)}^{C_r(t)} \frac{dC_r}{C_r} = \int_0^t -\lambda \cdot dt' \text{ soit } C_r(t) = C_r(0) \cdot \exp(-\lambda \cdot t)
$$

25. Par définition de la demie vie radioactive

$$
\ln\left(\frac{C_r(T_{1/2})}{C_r(0)}\right) = -\lambda \cdot T_{1/2} = \ln\left(\frac{1}{2}\right) \text{ donc } T_{1/2} = \frac{\ln(2)}{\lambda}
$$

26. Analyser : L'activité d'un échantillon d'uranium radioactif est définie par  $A(t)$  = d*N* d*t*  $\overline{\phantom{a}}$ I I  $\overline{\phantom{a}}$ *t*  $= \lambda \cdot N(t)$ 

Connaissant la puissance  $\mathscr P$  de ce réacteur ainsi que l'énergie mise en jeu par acte de fission d'un noyau d'uranium, il sera possible d'estimer la masse d'uranium 235 présente dans ce réacteur.

**Réaliser :** Entres les instants  $t \in t + dt$ , le nombre de noyaux d'uranium désintégrés est

$$
\delta N_{\rm desint.} = -{\rm d}N = A(t) \cdot {\rm d}t \,\, {\rm et} \,\, \delta N_{\rm desint.} = \frac{\mathscr{P} \cdot {\rm d}t}{\mathscr{E}}
$$

On en déduit une estimation du nombre de noyaux d'uranium radioactifs puis la masse d'uranium 235 radioactif présents dans ce mini-réacteur :

$$
N(t=0) = \frac{\mathcal{P}}{\lambda \cdot \mathcal{E}} = \frac{\mathcal{P} \cdot T_{1/2}}{\ln(2) \cdot \mathcal{E}} \text{ soit } \boxed{m_{\text{uranium rad.}} = \frac{\mathcal{P} \cdot T_{1/2}}{\ln(2) \cdot \mathcal{E} \cdot \mathcal{N}_A} \times \mathcal{M}_{235_U}}
$$
  
Érique : 
$$
m_{\text{uranium rad.}} \sim 4 \cdot 10^{-7} \text{ g}
$$

#### Application numé

Valider : Cette masse est sous-estimée en particulier si  $\mathscr P$  est la puissance électrique que ce mini-réacteur est susceptible de produire.

Un tel réacteur ferait partie des micro-réacteurs de puissance inférieure à 10 MWe. Pour comparaison, un réacteur à eau pressurisée (type PWR) de puissance 1300 MWe comporte environ 100 t de combustible  $(UO_{2(s)})$ .

# 2 Centrale nucléaire

# 2.1 Fonctionnement global

27. Le fonctionnement d'une centrale nucléaire est assimilable à celui d'un moteur ditherme.

En appliquant le premier principe de la thermodynamique à {une masse *m* de fluide frigorigène} subissant une évolution cyclique réversible :

$$
\Delta_{\text{cycle}} \mathcal{U} = 0 = \mathcal{W}_{\text{cycle}} + \mathcal{Q}_f + \mathcal{Q}_c \text{ donc } \boxed{-\mathcal{W}_{\text{cycle}} = \mathcal{Q}_f + \mathcal{Q}_c}
$$

En appliquant le second principe de la thermodynamique à ce même système :

$$
\Delta_{\text{cycle}} S = 0 = \frac{\mathcal{Q}_f}{T_f} + \frac{\mathcal{Q}_c}{T_c} \text{ donc } \boxed{\frac{\mathcal{Q}_f}{\mathcal{Q}_c} = -\frac{T_f}{T_c}}
$$

Le rendement de Carnot est alors défini par

$$
\eta_C = \frac{-\mathscr{W}_{\text{cycle}}}{\mathscr{Q}_c} = 1 + \frac{\mathscr{Q}_f}{\mathscr{Q}_c} \text{ donc } \boxed{\eta_C = 1 - \frac{T_f}{T_c}}
$$

Application numérique :  $\eta = 0.60 \times \eta_C$  soit Application numérique :  $|\eta = 3.00 \cdot 10^{-1}$ 

28. Le rendement *η* peut être réécrit comme suit

$$
\eta = \frac{\mathcal{P}}{\mathcal{P}_{th, C}} \text{ donc } \boxed{\mathcal{P}_{th, C} = \frac{\mathcal{P}}{\eta}}
$$

29. Analyser : On considérera que la totalité de la puissance cédée par la centrale de Cattenom à la source froide le sera à la Moselle.

On obtiendra une sur-estimation de la variation de la température de cette dernière.

La centrale nucléaire de Cattenom contient quatre réacteurs nucléaires supposés fonctionner simultanément à pleine puissance.

On supposera également le rendement de l'alternateur égal à 100 %. Dans ce cas pour chaque réacteur :  $\mathcal{P} = 1.3$  GW

**Réaliser :** On appelle  $\mathcal{P}_{th, f}$ , la puissance thermique cédée à la source froide (Moselle) par un réacteur.

Le premier principe de la thermodynamique énoncé précédemment permet d'affirmer :

$$
\mathscr{P}_{\text{th, C}} = \mathscr{P} + \mathscr{P}_{\text{th, f}} \text{ donc } \boxed{\mathscr{P}_{\text{th, f}} = \frac{1 - \eta}{\eta} \mathscr{P}}
$$

On considère maintenant le système ouvert : { eau de la Moselle à proximité de la centrale }.

Le premier principe de la thermodynamique appliqué aux systèmes ouverts en régime stationnaire d'écoulement amène à :

$$
\varrho_e \cdot D_v \left[ h \right]_e^s = 4 \mathcal{P}_{\text{th, f}} \text{ soit } \varrho_e \cdot D_v \cdot c_e \cdot \Delta T = 4 \mathcal{P}_{\text{th, f}}
$$

Alors

$$
\Delta T = \frac{1 - \eta}{\eta} \frac{4 \mathcal{P}}{\varrho_e \cdot D_v \cdot c_e} \text{ soit } \Delta T \sim 9 \text{ K}
$$

Valider : Il s'agit bien d'une surestimation de l'élévation de température de l'eau de la Moselle. En effet, le raisonnement mené a oublié de considérer qu'une partie de la puissance thermique cédée par la centrale sert à vaporiser l'eau de circuit tertiaire qui s'échappe des tours de réfrigération. Cela représente environ 40 % à 60 % de la puissance thermique cédée à la source froide.

.

## 2.2 Puissance de la pompe du circuit secondaire

30. Le premier principe industriel appliqué à {eau traversant la pompe} (système ouvert) conduit à

$$
D_m\left[h\right]_e^s = \mathcal{P}_u + \underbrace{\mathcal{P}_{\text{th}}}_{=0 \text{ W}} \text{ soit } \boxed{\mathcal{P}_u = D_m \cdot c_e \cdot (T_s - T_e)}
$$

**Application numérique :** La puissance mécanique fournie par la pompe au fluide :  $\mathscr{P}_u = 1.2 \cdot 10^2 \,\mathrm{MW}$ 

Compte tenu de la puissance élevée, plusieurs pompes sont utilisées. Avant d'entrer dans les pompes, le fluide a également été porté à une température supérieure à *Te*. Les puissances de telles pompes sont de l'ordre du MW.

31. La puissance électrique consommée par une telle pompe :

$$
\boxed{\mathscr{P}_{\text{elec.}} = \frac{\mathscr{P}_u}{\eta_e}} \text{ soit Application numérique:} \quad \boxed{\mathscr{P}_{\text{elec.}} = 1.9 \cdot 10^2 \text{ MW}}
$$

32. En raison de la viscosité de l'eau et de la présence de vannes et de coudes le long des différentes conduites, des pertes de charge sont à prendre en compte. La puissance devant être fournie par la pompe au fluide évaluée précédemment est alors sous-estimée.

# 3 Stockage des déchets radioactifs

**33.** La loi de Fourier :  $\boxed{\overrightarrow{j_{\text{th}}} = -\lambda \overrightarrow{\text{grad }T}}$  avec :

- $\rightarrow \overrightarrow{j_{\text{th}}}$ : vecteur densité de courant thermique (en W·m<sup>-2</sup>);
- $\lambda$ : conductivité thermique du milieu (en W·m<sup>-1</sup>·K<sup>-1</sup>);
- *T* : température (en K).

Cette loi traduit qu'un transfert thermique spontané a toujours lieu des zones de température élevée vers les zones de température plus faible.

34. On considère {une tranche d'argile d'épaisseur d*z*, de surface *S*} située à la profondeur *z*.

On supposera l'évolution isochore.

Un bilan d'énergie interne effectué entre les instants *t* et *t*+ d*t* conduit en l'absence de terme source à l'intérieur du système à :

$$
\delta \mathcal{U}_z(t + dt) - \delta \mathcal{U}_z(t) = \Phi_{\text{th}}(z, t) dt - \Phi_{\text{th}}(z + dz, t) dt
$$

$$
\text{soit} \qquad \qquad \varrho_a \cdot S \cdot \mathrm{d}z \left[ u(z, t + \mathrm{d}t) - u(z, t) \right] = \left[ j_{\mathrm{th}}(z, t) - j_{\mathrm{th}}(z + \mathrm{d}z, t) \right] S \cdot \mathrm{d}t
$$

Au premier ordre en d*z* ou en d*t* :

$$
\varrho_a \cdot \frac{\partial u}{\partial t}\bigg|_{(z\,,t)} \cdot dz \cdot dt = -\frac{\partial j_{\text{th}}}{\partial z}\bigg|_{(z\,,\,t)} dz \cdot dt
$$

- Pour une phase condensée :  $\frac{\partial u}{\partial t} = c_a \frac{\partial T}{\partial t}$ .
- D'après la loi de Fourier :  $j_{th}(z, t) = -\lambda_a \frac{\partial T}{\partial t}$ *∂t*  $\bigg|_{(z_0,t)}$

On en déduit l'équation de diffusion thermique 1D :

$$
\frac{\partial T}{\partial t} = \frac{\lambda_a}{\varrho_a \cdot c_a} \frac{\partial^2 T}{\partial z^2} \text{ soit } \frac{\partial T}{\partial t} = D_a \frac{\partial^2 T}{\partial z^2}
$$

 $\frac{\partial a}{\partial a \cdot c_a}$ .

Le coefficient de diffusivité thermique  $D_a = \frac{\lambda_a}{\lambda_a}$ 

Celui-ci est homogène à une vitesse aréolaire. Son unité légale est :  $\left| \text{ m}^2 \cdot \text{s}^{-1} \right|$ .

35. La zone dans laquelle sont stockés les fûts radioactifs diffuse l'énergie thermique vers les couches d'argile supérieures et inférieures de manière identique.

• La puissance thermique produite par cette zone :  $\mathscr{P}_{\text{th}} = \mathscr{P}_0 \cdot N$ ;

• En régime stationnaire, cette puissance doit être cédée aux couches d'argile voisines donc

$$
\mathcal{P}_0 \cdot N = 2 j_{\text{th}}(z = -L, t) \times S \text{ donc } \left| \frac{\partial T}{\partial z} \right|_{(z = -L, t)} = -\frac{N \cdot \mathcal{P}_0}{2 \lambda_a \cdot S}
$$

L'atmosphère, jouant le **rôle de thermostat**, impose sa température au sol donc  $T(z=0,t) = T_{ext}$ 

.

**36.** En régime stationnaire :  $\frac{d^2T}{dt^2}$  $\frac{d^2 z}{dz^2} = 0$  que l'on intègre successivement deux fois par rapport à *z* :

$$
\forall z \in [-L, 0], \quad T(z) = A \cdot z + B
$$

On reconnaît un profil affine classique.

L'exploitation des deux conditions aux limites :

• 
$$
T(z = 0) = T_{ext}
$$
 impose  $\boxed{B = T_{ext}}$ ;  
\n•  $\frac{dT}{dz}\Big|_{(z=-L)} = -\frac{N \cdot \mathcal{P}_0}{2 \lambda_a \cdot S}$  impose  $\boxed{A = -\frac{N \cdot \mathcal{P}_0}{2 \lambda_a \cdot S}}$ .

On en déduit alors  $\forall z \in [-L, 0],$   $T(z) = -\frac{N \cdot \mathscr{P}_0}{2 \cdot 2 \cdot 5}$  $\frac{1}{2 \lambda_a \cdot S} z + T_{\text{ext}}$ .

Au niveau de la zone de déchets radioactifs, la température de l'argile a pour expression  $T(-L) = \frac{N \cdot \mathscr{P}_0}{2 \lambda_a \cdot S} L + T_{\text{ext}}$ .

**37.** On souhaite 
$$
T(-L) < T_{\text{max}}
$$
.  
Alors  $S > S_{\text{min}} = \frac{N \cdot \mathcal{P}_0 \cdot L}{2 \lambda_a \cdot (T_{\text{max}} - T_{\text{ext}})}$ . Application numérique:  $S_{\text{min}} = 1.4 \cdot 10^8 \text{ m}^2$ 

38. En attendant 31 ans ∼ *T*<sup>1</sup>*/*<sup>2</sup>, l'activité des déchets radioactifs sera divisée par deux. L'échauffement de l'argile ne sera pas trop important pour espérer que sa température n'excède 100◦C afin qu'il conserve ses propriétés physiques permettant le stockage des déchets en toute sécurité.

**39.** Le pas de discrétisation temporelle 
$$
h =
$$

40. En raisonnant en ordre de grandeur à partir de l'équation de diffusion thermique 1D :

*∆t N<sup>t</sup>* .

•  $\frac{\partial T}{\partial t}$   $\sim$   $\sim$ *T ⋆ τ* ; •  $D_a \frac{\partial^2 T}{\partial a^2}$  $\frac{\partial^2 T}{\partial z^2}$   $\sum_{\text{O.G}} D_a \frac{T^*}{L^2}$  $\frac{L}{L^2}$  avec  $L = 5 \cdot 10^2$  m;

Donc une estimation du temps caractéristique de diffusion thermique :

# Application numérique :  $\boxed{\tau \sim 2 \cdot 10^{11} \text{ s} \sim 6 \cdot 10^3 \text{ a}}$

41. On peut par exemple réaliser deux développements limités en 0 au second ordre en *k* afin d'établir l'approximation demandée.

• 
$$
T(z+k, t) = T(z, t) + \frac{\partial T}{\partial z}\Big|_{(z, t)} k + \frac{1}{2} \frac{\partial^2 T}{\partial z^2}\Big|_{(z, t)} k^2 + o(k^2);
$$
  
\n•  $T(z-k, t) = T(z, t) - \frac{\partial T}{\partial z}\Big|_{(z, t)} k + \frac{1}{2} \frac{\partial^2 T}{\partial z^2}\Big|_{(z, t)} k^2 + o(k^2);$ 

$$
\text{Ainsi}: T(z+k,t) + T(z-k,t) = 2T(z,t) + \frac{\partial^2 T}{\partial^2 z}\bigg|_{(z,t)} \quad k^2 + o(k^2) \text{ done } \left[ \frac{\partial^2 T}{\partial^2 z}\bigg|_{(z,t)} \approx \frac{T(z+k,t) - 2T(z,t) + T(z-k,t)}{k^2} \right].
$$
\n
$$
\text{En passant aux différentes finies}: \left[ \frac{\partial^2 T}{\partial z^2}\bigg|_{(z,t)} \approx \frac{\tilde{T}_{n+1}^i - 2\tilde{T}_n^i + \tilde{T}_{n-1}^i}{k^2} \right].
$$

 $\overline{\partial z^2}\Big|_{(z_n\,,\,t_i)}$ *k* 2

*L* 2 *D<sup>a</sup>* .

**42.** La **violation de la condition de stabilité** du schéma numérique  $r \leqslant \frac{1}{2}$  $\frac{1}{2}$  entraîne la levée d'une erreur de type AssertionError ligne 12.

Les lignes 15 et 20 traduisent la **condition aux limites**  $\frac{\partial T}{\partial z}$     (*z*=−*L , t*)  $=-\frac{N \cdot \mathcal{P}_0}{\Omega \cdot \Omega}$  $\frac{1}{2 \lambda_a \cdot S}$ .

43. On réalise un développement limité en 0 de *h* 7−→ *T* (*z , t*+*h*) afin d'obtenir une approximation aux différences finies avant de  $\frac{\partial T}{\partial t}$  $\bigg|_{(z, t)}$ .

$$
T(z, t+h) = T(z, t) + \frac{\partial T}{\partial t}\bigg|_{(z, t)} h + o(h) \text{ donc } \frac{\partial T}{\partial t}\bigg|_{(z, t)} \approx \frac{T(z, t+h) - T(z, t)}{h}
$$

Ainsi 
$$
\left| \frac{\partial T}{\partial t} \right|_{(z_n, t_i)} \approx \frac{\tilde{T}_n^{i+1} - \tilde{T}_n^i}{h}
$$
.

D'après l'équation de diffusion thermique  $\frac{\tilde{T}_n^{i+1} - \tilde{T}_n^i}{I}$  $\frac{\tilde{T}_{n}^{i}}{h} = D_{a} \frac{\tilde{T}_{n+1}^{i} - 2 \tilde{T}_{n}^{i} + \tilde{T}_{n-1}^{i}}{k^{2}}$  $\frac{k^2}{k^2}$ . On en déduit la relation de récurrence suivante permettant en partie de résoudre numériquement l'équation de diffusion thermique :

$$
\tilde{T}_n^{i+1} = \tilde{T}_n^i + r \left( \tilde{T}_{n+1}^i - 2 \tilde{T}_n^i + \tilde{T}_{n-1}^i \right) \text{ soit } \boxed{\tilde{T}_n^{i+1} = \left( 1 - 2 \, r \right) \cdot \tilde{T}_n^i + r \cdot \tilde{T}_{n+1}^i + r \cdot \tilde{T}_{n-1}^i}
$$

La ligne 19 complétée :

code Python for  $t$  in range ( $Nt - 1$ ): 2 **for** x **in** range (1, Nx - 1):  $T[t+1][x] = T[t][x] + r * (T[t][x+1] + T[t][x-1] - 2*T[t][x])$ 

44. Quelques commentaires :

- le profil de température  $T(z, t)$  tend bien vers un profil affine avec respect des conditions aux limites :
	- *⋆* température constante en *z* = 0 égale à 13◦C ;

$$
\star \text{ pente constante en } z = -L \text{ égale à } -\frac{N \cdot \mathscr{P}_0}{2 \lambda_a \cdot S};
$$

- régime permanent semblant être atteint au-bout de  $t = 3 \tau$ . On aurait pu superposer la courbe pour  $t = 5 \tau$ pour s'en assurer.
- $T(z = -L) > T_{\text{max}} = 100^{\circ}\text{C}$  en raison de  $S < S_{\text{min}} = 1.4 \cdot 10^8 \text{ m}^2$ .

Je vois trois critiques :

- $\tau \gg T_{1/2}$ : l'activité des déchets radioactifs est loin d'être constante pendant la durée typique de diffusion thermique. Ceci n'a pas été pris en compte dans l'algorithme de résolution proposé ;
- On aurait pu travailler avec des variables réduites du type  $Z = \frac{z}{I}$  $\frac{z}{L}$ ,  $\theta = \frac{t}{\tau}$  $\frac{\sigma}{\tau}$  ... assurant un codage des flottants plus précis puisque  $Z \in [0, 1]$ ;
- Un schéma numérique explicite n'est pas inconditionnellement stable. On aurait pu implémenter un schéma numérique implicite assurant une meilleure convergence avec inversion de matrices selon un algorithme de Thomas par exemple . . . ou utiliser des schémas numériques plus robustes !

# - Fin -